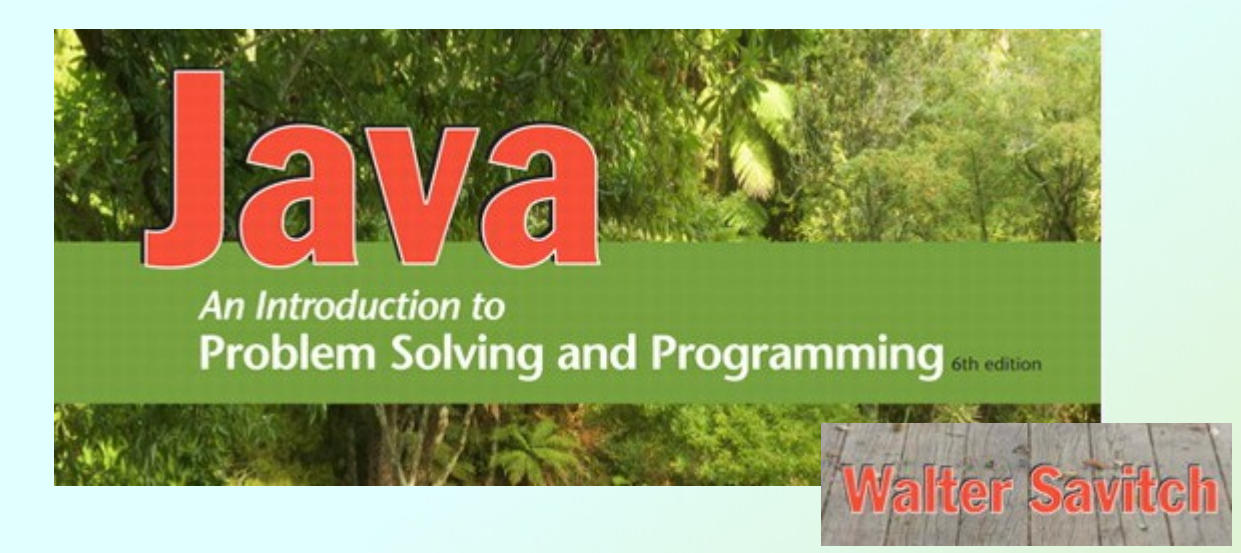

#### Defining Classes and Methods

Chapter 5

JAVA: An Introduction to Problem Solving & Programming, 6<sup>th</sup> Ed. By Walter Savitch ISBN 0132162709 © 2012 Pearson Education, Inc., Upper Saddle River, NJ. All Rights Reserved

#### Class and Method Definitions: Outline

- Class Files and Separate Compilation
- Instance Variables
- Methods
- The Keyword this
- Local Variables
- Blocks
- Parameters of a Primitive Type

- Java program consists of objects which interact with one another
	- Objects of class types (String, Scanner)
	- **Objects have both data and methods**
- Program objects can represent
	- **Objects in real world**
	- **Abstractions**

- A **class definition** is a **template** or **blueprint** for creating objects
- A class definition is like a cookie-cutter
- A cookie cutter is not a cookie, but it can be used to create cookies
- Each cookie created by a particular cookiecutter will have **the same attributes** (thickness, decoration), but **different values for those attributes** (3mm, "#1 Luke")

• An **instance** of a class is an object of that class type

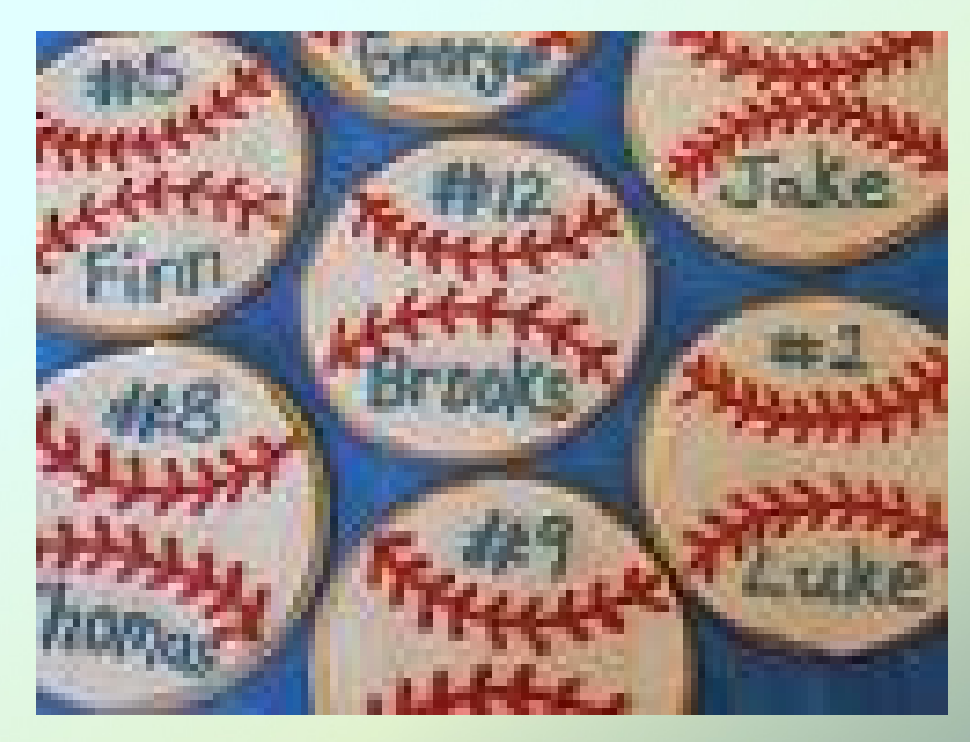

• Figure 5.1 A class as a blueprint

Class Name: Automobile

Data:

 $amount of fuel$ speed \_\_\_\_\_\_\_\_\_\_

license plate \_\_\_\_\_\_\_\_\_

Methods (actions):

accelerate: How: Press on gas pedal. decelerate:

How: Press on brake pedal.

• Figure 5.1 ctd.

**First Instantiation:** 

Object name: patsCar

amount of fuel: 10 gallons speed: 55 miles per hour license plate: "135 XJK"

Second Instantiation:

Object name: suesCar

amount of fuel: 14 gallons speed: 0 miles per hour license plate: "SUES CAR"

Third Instantiation:

Object name: ronsCar

amount of fuel: 2 gallons speed: 75 miles per hour license plate: "351 WLF"

Objects that are instantiations of the class **Automobile**

• Figure 5.2 A class outline as a UML class diagram

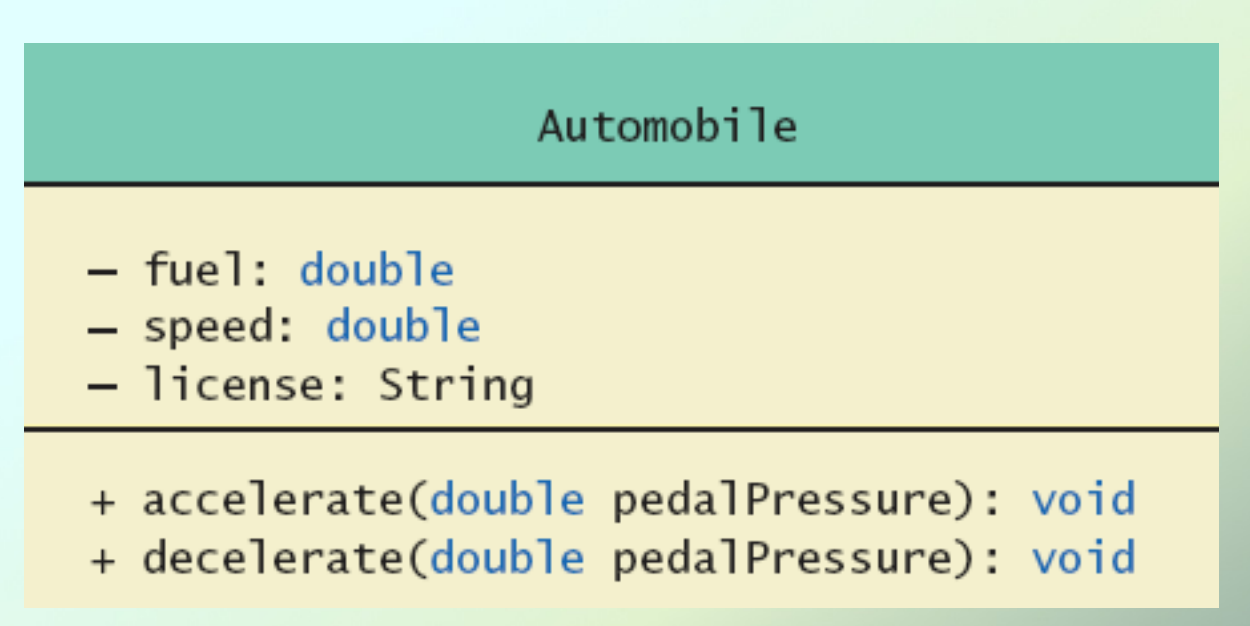

#### Class Files and Separate Compilation

- Each **Java** class definition usually in a file by itself
	- File begins with name of the class
	- Ends with .**java**
- Class can be compiled separately
- Helpful to keep all class files used by a program in the same directory

# **Dog** class and Instance Variables

- View **Dog.java** and **DogDemo.java**
- Note **Dog** has
	- **Three pieces of data (instance variables)**
	- Two behaviors (methods)
- Each instance of this type has its own copies of the data items
- Use of **public**
	- No restrictions on how variables used
	- Later will replace with **private**

#### Methods

- When you use a method you "invoke" or "call" it
- Two kinds of Java methods
	- Return a single item
	- Perform some other action a **void** method
- The method **main** is a **void** method
	- **Invoked by the system**
	- Not by the application program

#### Methods

- Calling a method that returns a quantity
	- Use anywhere a value can be used
		- if (keyboard.nextInt() > 0)
- Calling a void method
	- Write the invocation followed by a semicolon
	- **Resulting statement performs the action** defined by the method
		- **System.out.println("hello");**

# Defining **void** Methods

#### • Consider method **writeOutput** from

public void writeOutput()

**Dog**

}

```
System.out.println("Name: " + name);
System.out.println("Breed: " + breed);
System.out.println("Age in calendar years: " +
                   aqe:
System.out.println("Age in human years: " +
                   getAgeInHumanYears());
System.out.println();
```
- Method definitions appear inside class definition
	- Can be used only with objects of that class

# Defining **void** Methods

- Most method definitions we will see as **public**
- Method does not return a value
	- **Specified as a void method**
- Heading includes parameters
- Body enclosed in braces **{ }**
- Think of method as defining an action to be taken

## Methods That Return a Value

• Consider method **getAgeInHumanYears( )**

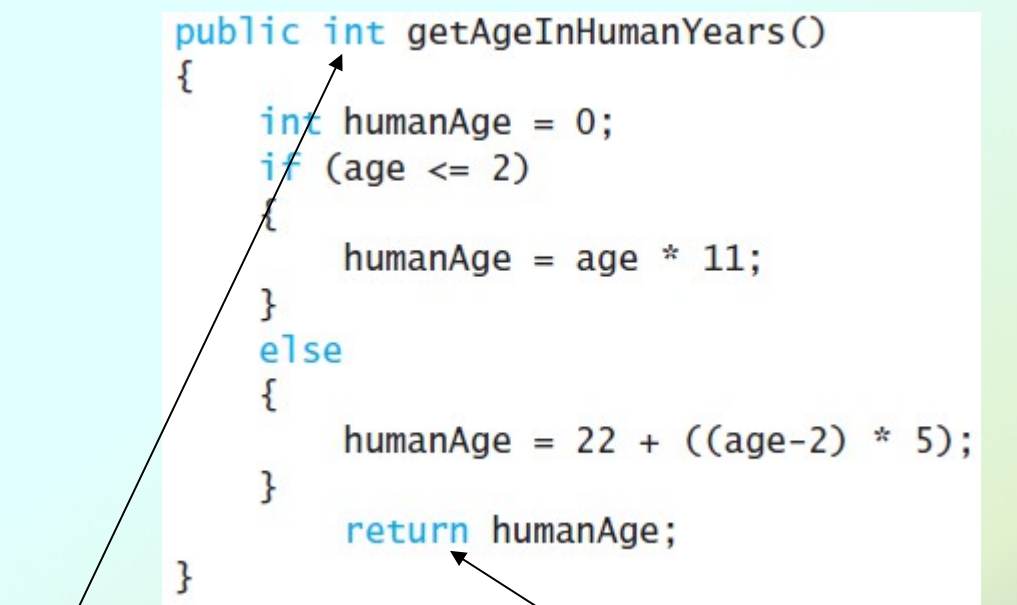

- Heading declares type of value to be returned
- Last statement executed is **return**

*JAVA: An Introduction to Problem Solving & Programming, 6*th Ed. By Walter Savitch ISBN 0132162709 © 2012 Pearson Education, Inc., Upper Saddle River, NJ. All Rights Reserved

#### Example: Species Class

- Class designed to hold records of endangered species
- View **SpeciesFirstTry.java**
	- **Three instance variables, three methods**
	- Will expand this class in the rest of the chapter
- View **SpeciesFirstTryDemo.java**

# Naming Methods

- Use a verb (or verb phrase) to name a void method
	- **Examples: writeOutput**
- Use a noun (or noun phrase) to name a method that returns a value
	- Example: nextInt
- All method names should start with a lowercase letter

# Referring to Instance Variables

- Referring to instance variables outside the class – must use
	- Name of an object of the class
	- Followed by a dot
	- Name of instance variable
- Inside the class,
	- Use name of variable alone
	- The object (unnamed) is understood to be there

# The Keyword **this**

- Inside the class the unnamed object can be referred to with the name **this**
- Example

**this.name = keyboard.nextLine();**

- The keyword **this** stands for the receiving object
	- **Can usually be omitted**
- We will seem some situations later that require the **this**

JAVA: An Introduction to Problem Solving & Programming, 6<sup>th</sup> Ed. By Walter Savitch ISBN 0132162709 © 2012 Pearson Education, Inc., Upper Saddle River, NJ. All Rights Reserved

# Local Variables

- Variables declared inside a method are called *local* variables
	- May be used only inside the method
- All variables declared in method **main** are local to **main**
- Local variables having the same name inside a different method are considered different variables

#### Local Variables

- View **BankAccount.java** and **LocalVariablesDemoProgram.java**
- Note two different variables **newAmount**
	- Note different values output

With interest added, the new amount is \$105.0 I wish my new amount were \$800.0

Sample Sample screen screen output

#### Blocks

- Recall compound statements
	- Enclosed in braces **{ }**
- When you declare a variable within a compound statement
	- The compound statement is called a *block*
	- The scope of the variable is from its declaration to the end of the block
- Variable declared outside the block usable both outside and inside the block
- In general: the portion of a program in which a variable has meaning is known as the variable's scope

# Parameters of Primitive Type

public int getPopulationIn10()

• Recall method declaration

int result =  $0$ ;  $double$  populationAmount = population;  $int$   $count$  $10.$ 

in **SpeciesFirstTry**

- Note it only works for 10 years
- We can make it more versatile by giving the method a parameter to specify how many years
- Download **SpeciesSecondTry.java**  and **SpeciesSecondTryDemo.java**

# Parameters of Primitive Type

- Note the declaration **public int predictPopulation(int years)**
	- The *formal* parameter is **years**
- Calling the method **int futurePopulation = speciesOfTheMonth.predictPopulation(10);**
	- The *actual* parameter is the integer 10

# Parameters of Primitive Type

- Parameter names are local to the method
- When method invoked
	- **Each parameter initialized to value in** corresponding actual parameter
	- **Primitive actual parameter cannot be altered** by invocation of the method
- Automatic type conversion performed **byte -> short -> int -> long -> float -> double**

# Information Hiding

- Programmer using a class method need not know details of implementation
	- Only needs to know *what* the method does
- Information hiding:
	- **Designing a method so it can be used without** knowing details
- Also referred to as *abstraction*
- Method design should separate *what* from *how*

#### The **public** and **private** Modifiers

- Type specified as **public**
	- Any other class can directly access that object by name
- Classes generally specified as **public**
- Instance variables usually not **public**
	- **Example 2 Instead specify as private**
- View **SpeciesThirdTry.java**

# Programming Example

- Demonstration of need for private variables
- Download **Rectangle.java**
- Statement such as **box.width = 6;**
	- is illegal since **width** is **private**
		- **Keeps remaining elements of the class** consistent in this example

# Programming Example

- Another implementation of a Rectangle class
- Download **Rectangle2.java**
- Note **setDimensions** method
	- This is the only way the **width** and **height** may be altered outside the class

#### Accessor and Mutator Methods

- When instance variables are **private** the class must provide methods to access values stored there
	- Typically named **get***SomeValue*
	- Referred to as accessor methods
- Must also provide methods to change the values of the **private** instance variable
	- Typically named **set***SomeValue*
	- Referred to as mutator methods

#### Accessor and Mutator Methods

- Consider an example class with accessor and mutator methods
- Download **SpeciesFourthTry** and **SpeciesFourthTryDemo**
- Note the mutator method
	- **setSpecies**
- Note accessor methods
	- **getName**, **getPopulation**, **getGrowthRate**

# Programming Example

- A Purchase class
- Download **Purchase** and **PurchaseDemo**
	- **Note use of private instance variables**
	- Note also how mutator methods check for invalid values

# Programming Example

```
Enter name of item you are purchasing:
pink grapefruit
Enter price of item as two numbers.
For example, 3 for $2.99 is entered as
3 2.99
Enter price of item as two numbers, now:
45.00Enter number of items purchased:
Ω
Number must be positive. Try again.
Enter number of items purchased:
3
3 pink grapefruit
at 4 for $5.0
Cost each $1.25Total cost $3.75
```
Sample Sample screen screen output output

# Methods Calling Methods

- A method body may call any other method
- If the invoked method is within the same class
	- Need not use prefix of receiving object
- Download **Oracle** and **OracleDemo**

# Methods Calling Methods

I am the oracle. I will answer any one-line question. What is your question? What time is it? Hmm, I need some help on that. Please give me one line of advice. Seek and ye shall find the answer. Thank you. That helped a lot. Sample Sample You asked the question: screen screen What time is it? output output Now, here is my answer: The answer is in your heart. Do you wish to ask another question?

Cont. next slide

# Methods Calling Methods

#### ves

What is your question? What is the meaning of life? Hmm, I need some help on that. Please give me one line of advice. Ask the car guys. Thank you. That helped a lot. You asked the question: What is the meaning of life? Now, here is my answer: Seek and ye shall find the answer. Do you wish to ask another question?

#### $no$

The oracle will now rest.

Sample Sample screen screen output output

- Consider example of driving a car
	- We see and use break pedal, accelerator pedal, steering wheel – know what they do
	- We do not see mechanical details of how they do their jobs
- Encapsulation divides class definition into
	- Class interface
	- **Class implementation**

- A *class interface*
	- **Tells what the class does**
	- **Gives headings for public methods and** comments about them
- A *class implementation*
	- Contains private variables
	- **Includes definitions of public and private** methods

• Figure 5.3 A well encapsulated class definition

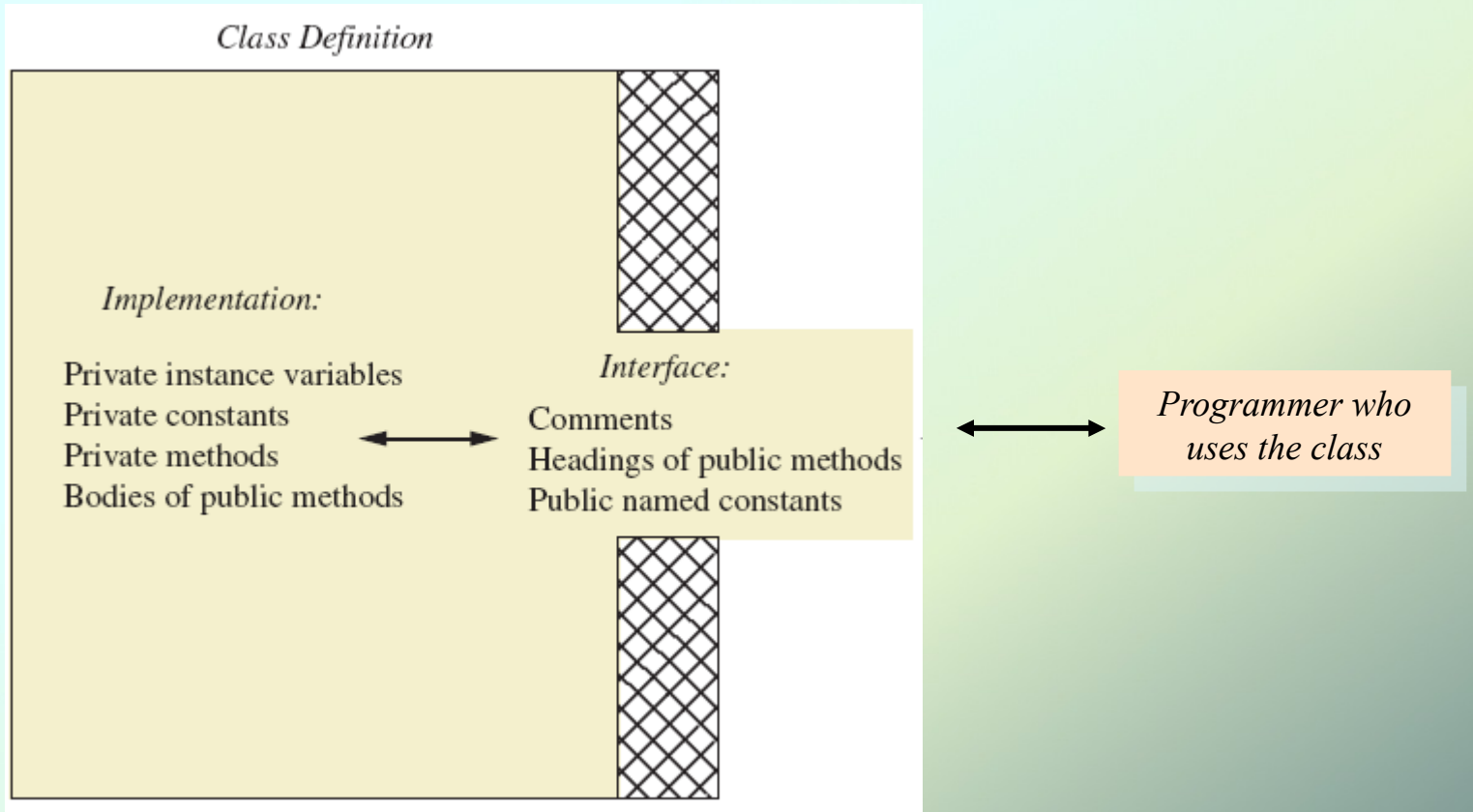

- Preface class definition with comment on how to use class.
- Declare all instance variables in the class as private.
- Provide public accessor methods to retrieve data.
- Provide public methods manipulating data
	- Such methods could include public mutator methods.
- Place a comment before each public method heading that fully specifies how to use method.
- Make any helping methods private.
- Write comments within class definition to describe implementation details.

#### Automatic Documentation **javadoc**

- Generates documentation for class interface
- Comments in source code describing a class/method must be enclosed in **/\*\* \*/**
	- **@param** for each parameter of a method
	- **@return** for describing what method returns
- Utility **javadoc** will include these comments and headings of public methods
- Output of **javadoc** is HTML format

#### Automatic Documentation **javadoc**

- Add **javadoc** comments to the **Rectangle** class
- In DrJava
	- Tools -> Javadoc -> Preview Javadoc for Current Document
	- May have to set browser first:
		- Edit -> Preferences -> Resource Locations
		- Enter browser command (firefox,...)

## UML Class Diagrams

• Recall Figure 5.2 A class outline as a UML class diagram

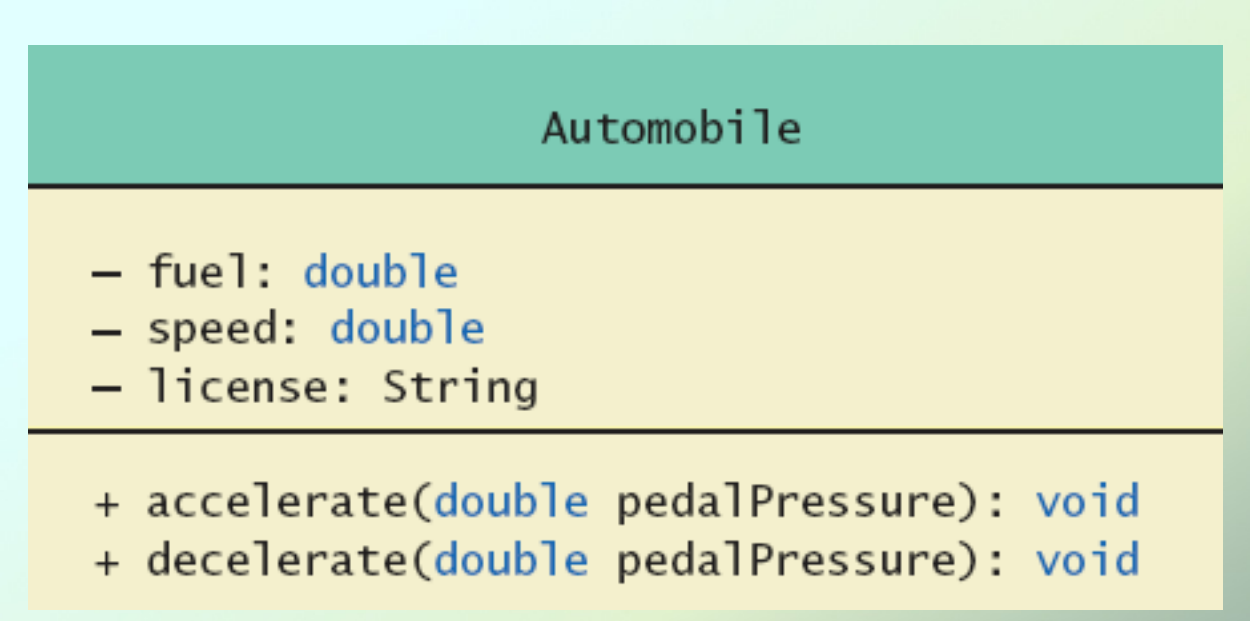

#### UML Class Diagrams

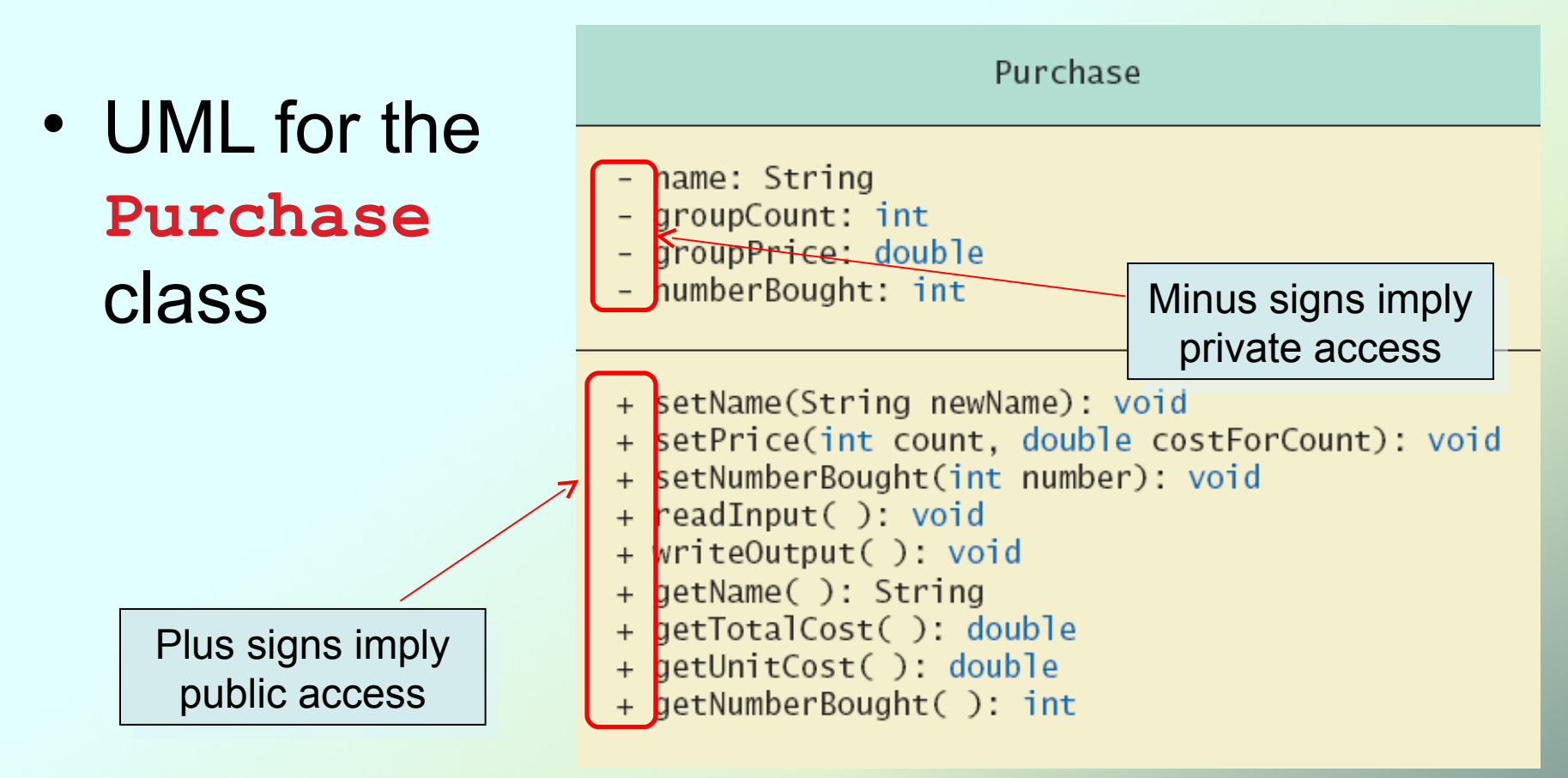

# UML Class Diagrams

- Contains more than interface, less than full implementation
- Usually written *before* class is defined
- Used by the programmer defining the class
	- Contrast with the interface used by programmer who uses the class

- All variables are implemented as a memory location
- Data of *primitive type* stored in the memory location assigned to the variable
- Variable of *class type* contains memory address of object named by the variable

- Object itself not stored in the variable
	- **Stored elsewhere in memory**
	- Variable contains address of where it is stored
- Address called the *reference* to the variable
- A *reference type* variable holds references (memory addresses)
	- This makes memory management of class types more efficient

• **=** example with primitive type variables (works as expected):

**int n = 42;**

**int m = n;**

**n = 99;**

**System.out.println(n + " and " + m);**

• Output:

**99 and 42**

*JAVA: An Introduction to Problem Solving & Programming, 6<sup>th</sup> Ed. By Walter Savitch* • **=** example with class type variables: **SpeciesFourthTry klingonSpecies = new SpeciesFourthTry(); SpeciesFourthTry earthSpecies = new SpeciesFourthTry(); klingonSpecies.setSpecies("Klingon", 10, 15); earthSpecies.setSpecies("Rhino", 11, 2); earthSpecies = klingonSpecies; earthSpecies.setSpecies("Elephant", 100, 12); System.out.println("earthSpecies:"); earthSpecies.writeOutput(); System.out.println("klingonSpecies:"); klingonSpecies.writeOutput();**

ISBN 0132162709 © 2012 Pearson Education, Inc., Upper Saddle River, NJ. All Rights Reserved

• **=** example with class type variables (ctd.), output:

**earthSpecies: Name = Elephant Population = 100 Growth rate = 12% klingonSpecies: Name = Elephant**

- **Population = 100**
- **Growth rate = 12%**

• Behavior of class variables

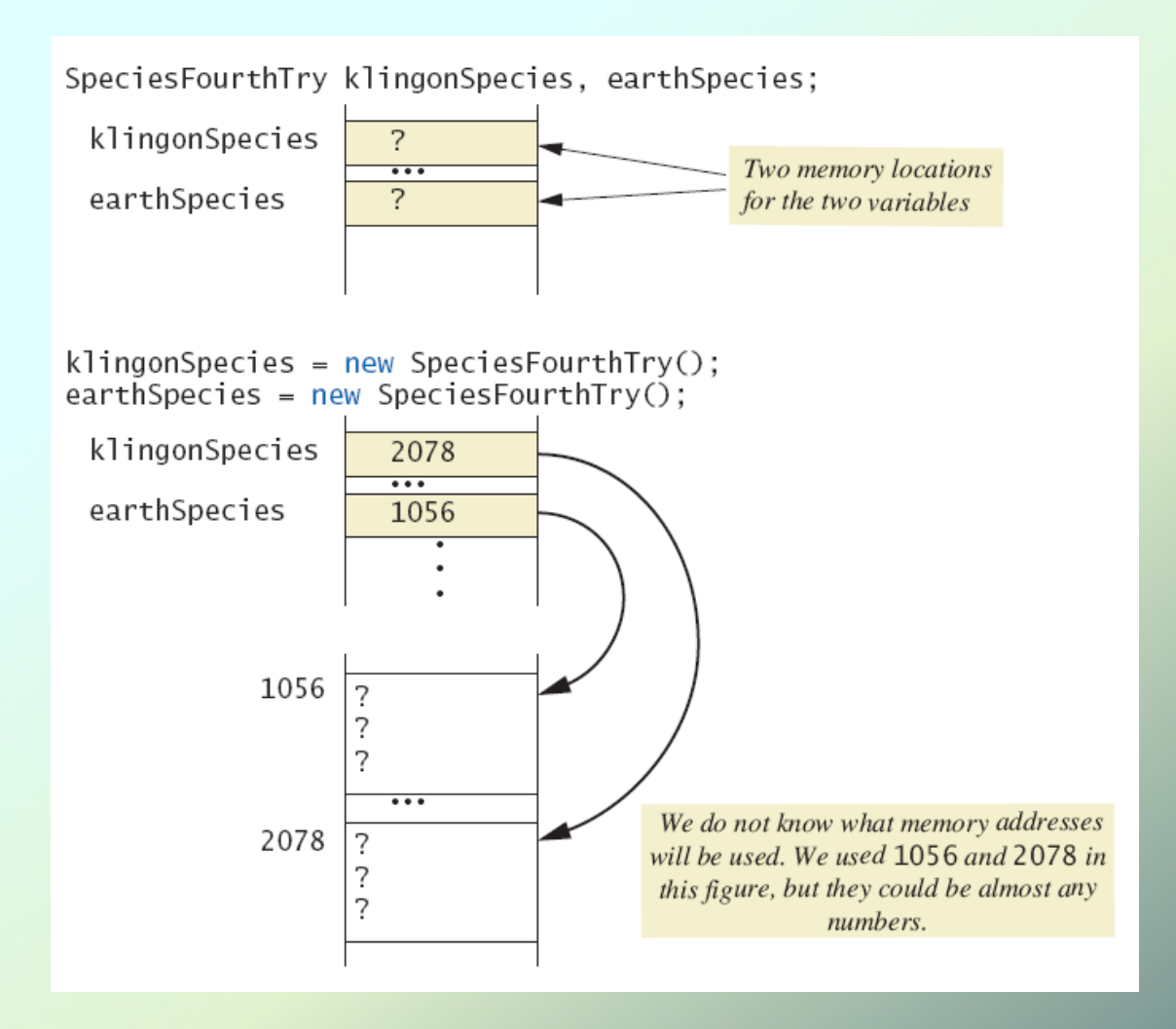

*JAVA: An Introduction to Problem Solving & Programming, 6<sup>th</sup> Ed. By Walter Savitch* ISBN 0132162709 © 2012 Pearson Education, Inc., Upper Saddle River, NJ. All Rights Reserved

• Behavior of class variables

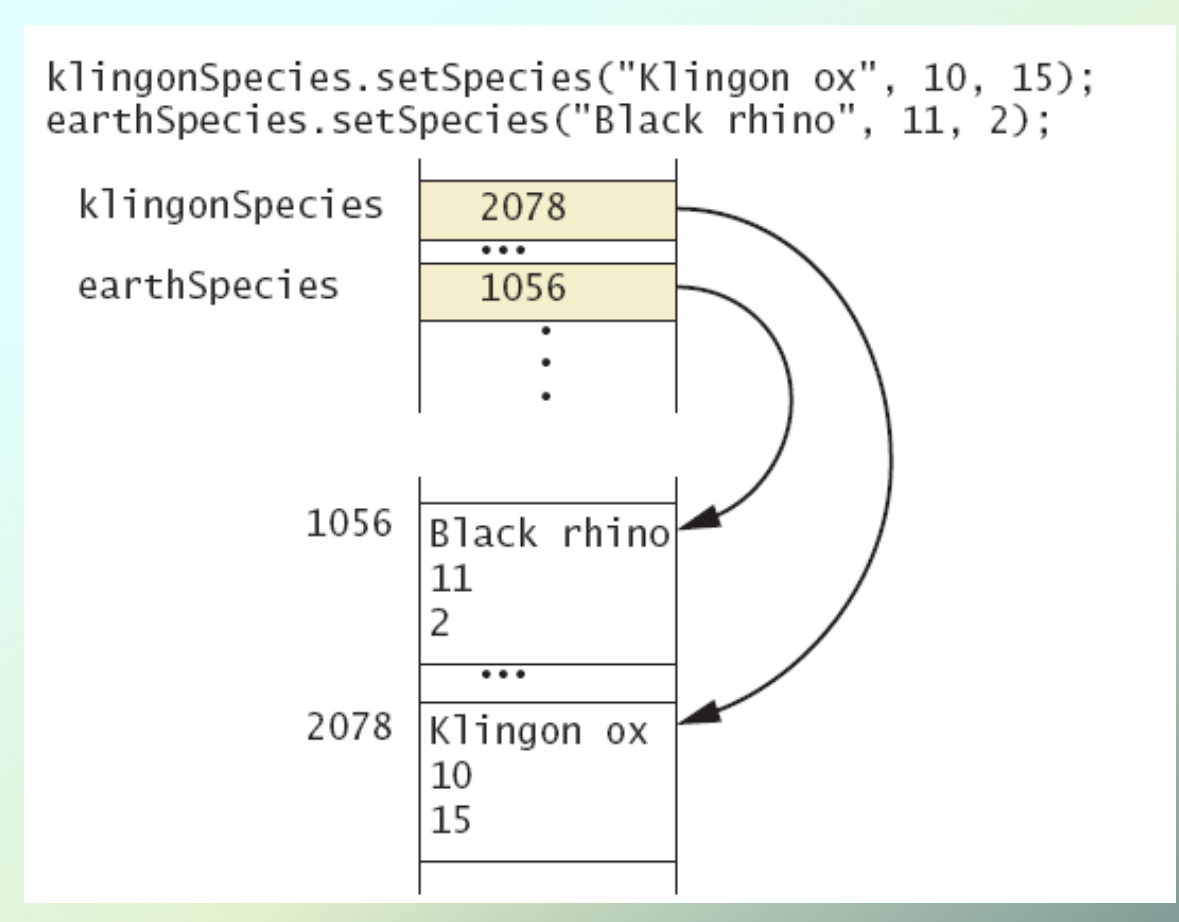

• Behavior of class variables

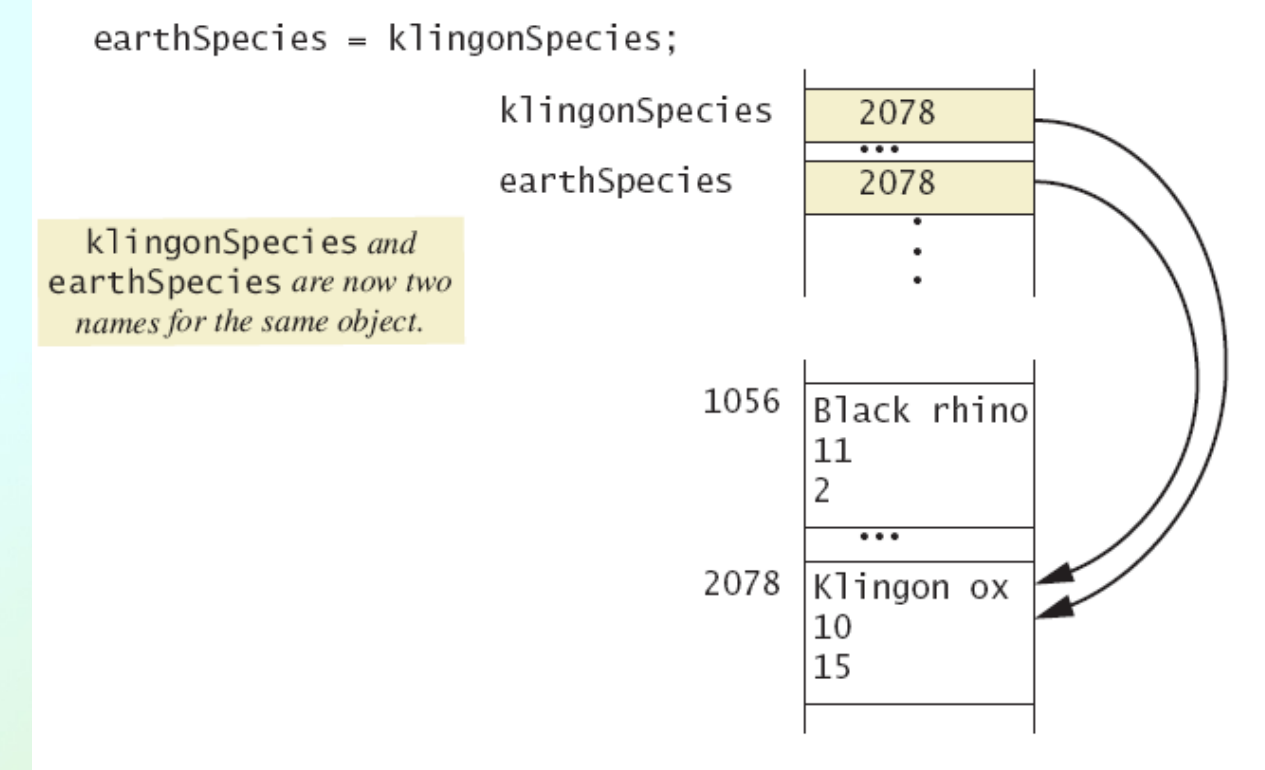

• Behavior of class variables

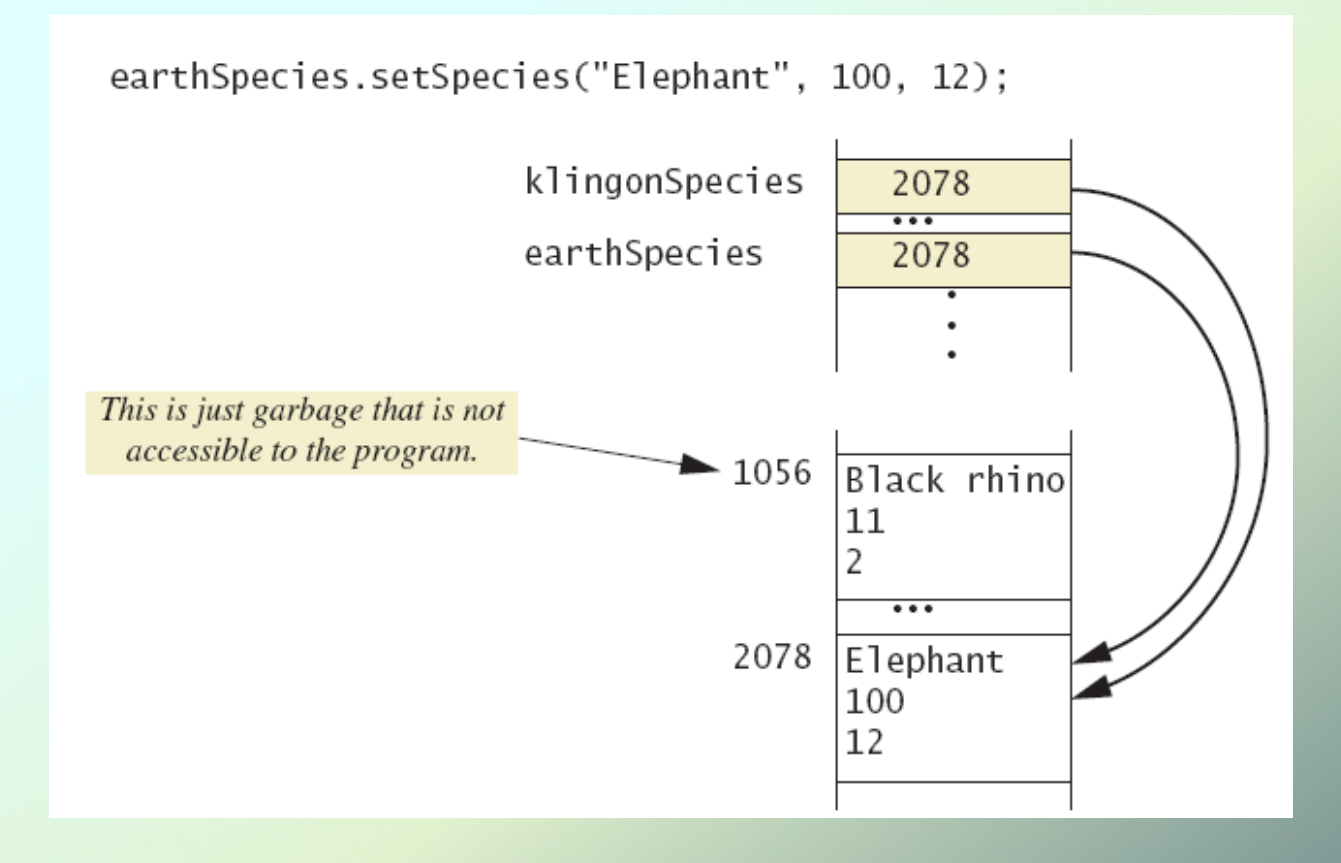

• Dangers of using **==** with objects

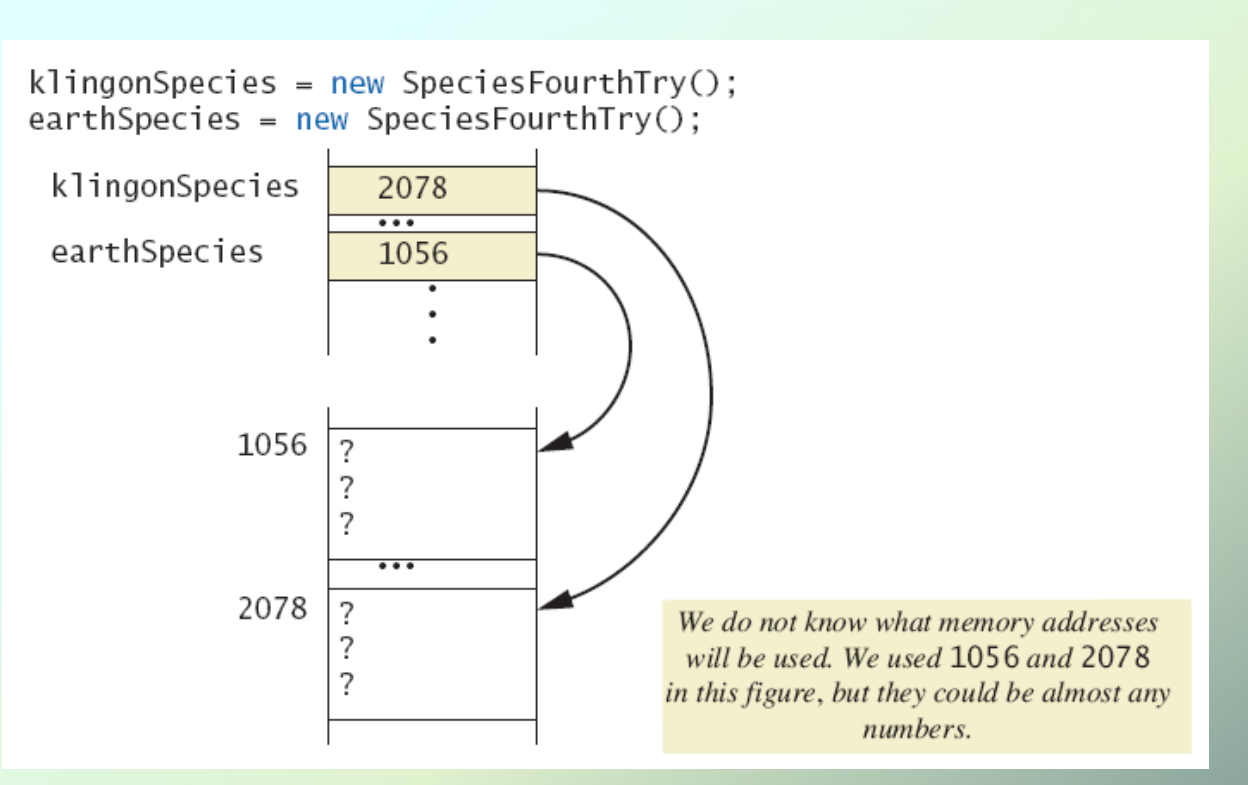

klingonSpecies.setSpecies("Klingon ox", 10, 15); earthSpecies.setSpecies("Klingon ox", 10, 15);

• Dangers of using **==** with objects

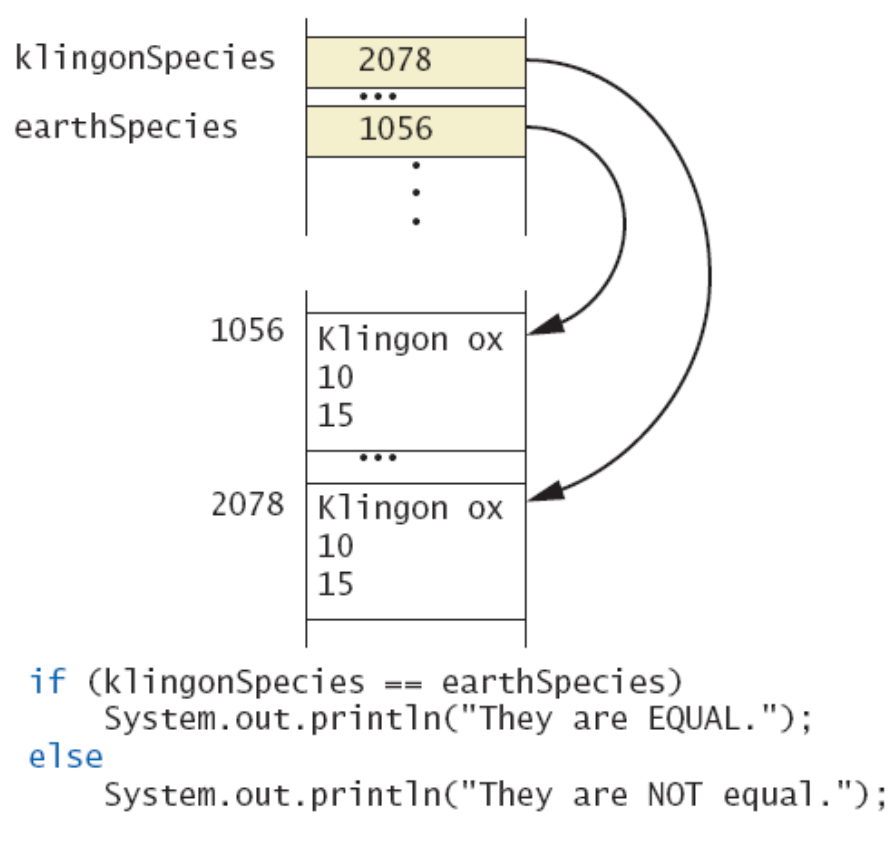

The output is They are Not equal, because 2078 is not equal to 1056.

# Defining an **equals** Method

- As demonstrated by previous figures
	- $\blacksquare$  We cannot use  $\uparrow =$  to compare two objects
	- We must write a method for a given class which will make the comparison as needed
- Download **Species**
- The **equals** for this class method used same way as **equals** method for **String**

#### Demonstrating an **equals** Method

- Download **SpeciesEqualsDemo**
- Note difference in the two comparison methods **==** versus **.equals( )**

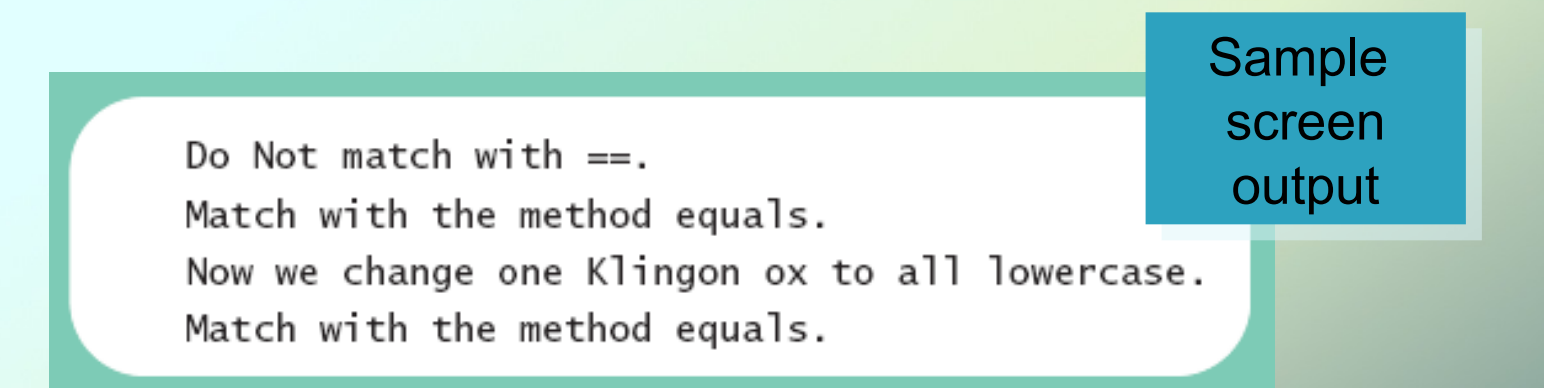

#### Boolean-Valued Methods

- Methods can return a value of type **boolean**
- Use a **boolean** value in the **return** statement
- Add this method to the **Species** class

```
/**
Precondition: This object and the argument otherSpecies
 both have values for their population.
Returns true if the population of this object is greater
 than the population of otherSpecies; otherwise, returns false.
* /
public boolean is Population Larger Than (Species other Species)
    return population > otherSpecies.population;
ł
```
# Parameters of a Class Type

- When assignment operator used with objects of class type
	- Only memory address is copied
- Similar to use of parameter of class type
	- **Memory address of actual parameter passed to** formal parameter
	- Formal parameter may access public elements of the class
	- **Actual parameter thus can be changed by class** methods

# Programming Example

- Download **DemoSpecies**
	- Note different parameter types and results
- Download **ParametersDemo**
	- **Parameters of a class type versus parameters** of a primitive type

# Programming Example

aPopulation BEFORE calling tryToChange: 42 aPopulation AFTER calling tryToChange: 42 s2 BEFORE calling tryToReplace: Name = Ferengie Fur Ball Population =  $90$ Growth Rate =  $56.0%$ s2 AFTER calling tryToReplace: Name = Ferengie Fur Ball Population =  $90$ Growth Rate =  $56.0%$ s2 AFTER calling change: Name =  $Klimgon$  ox Population  $= 10$ Growth Rate =  $15.0\%$ 

Sample Sample screen screen output output